## Cheatography

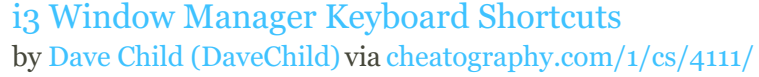

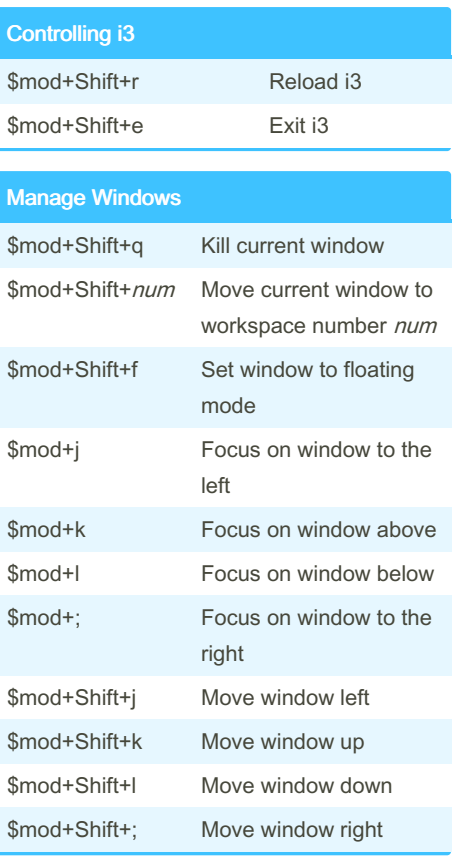

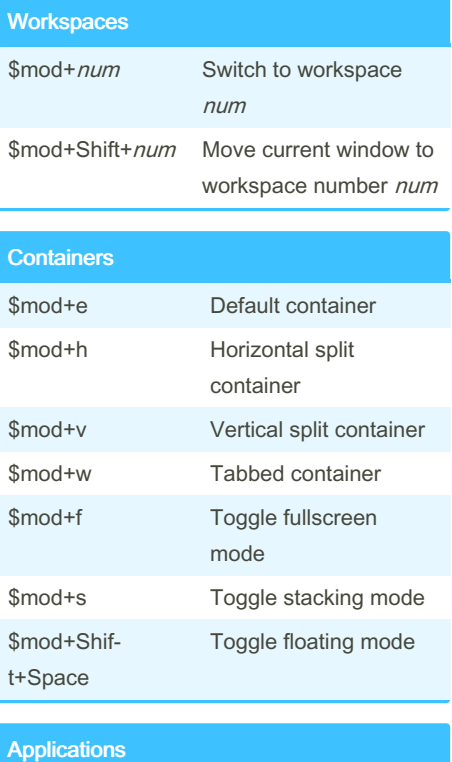

\$mod+enter Open new terminal window

Default \$mod Keys

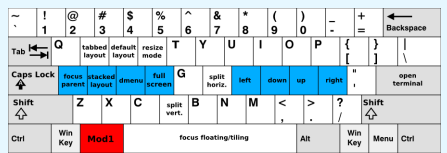

## Default \$mod+Shift Keys

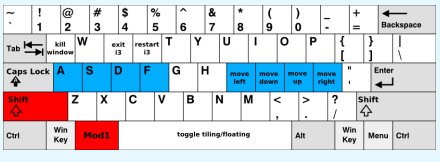

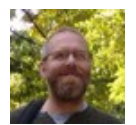

By Dave Child (DaveChild) [cheatography.com/davechild/](http://www.cheatography.com/davechild/) [aloneonahill.com](https://aloneonahill.com)

Published 21st June, 2015. Last updated 13th May, 2016. Page 1 of 1.

\$mod+d Open dmenu

Sponsored by CrosswordCheats.com Learn to solve cryptic crosswords! <http://crosswordcheats.com>